## **DAFTAR ISI**

**HAL** 

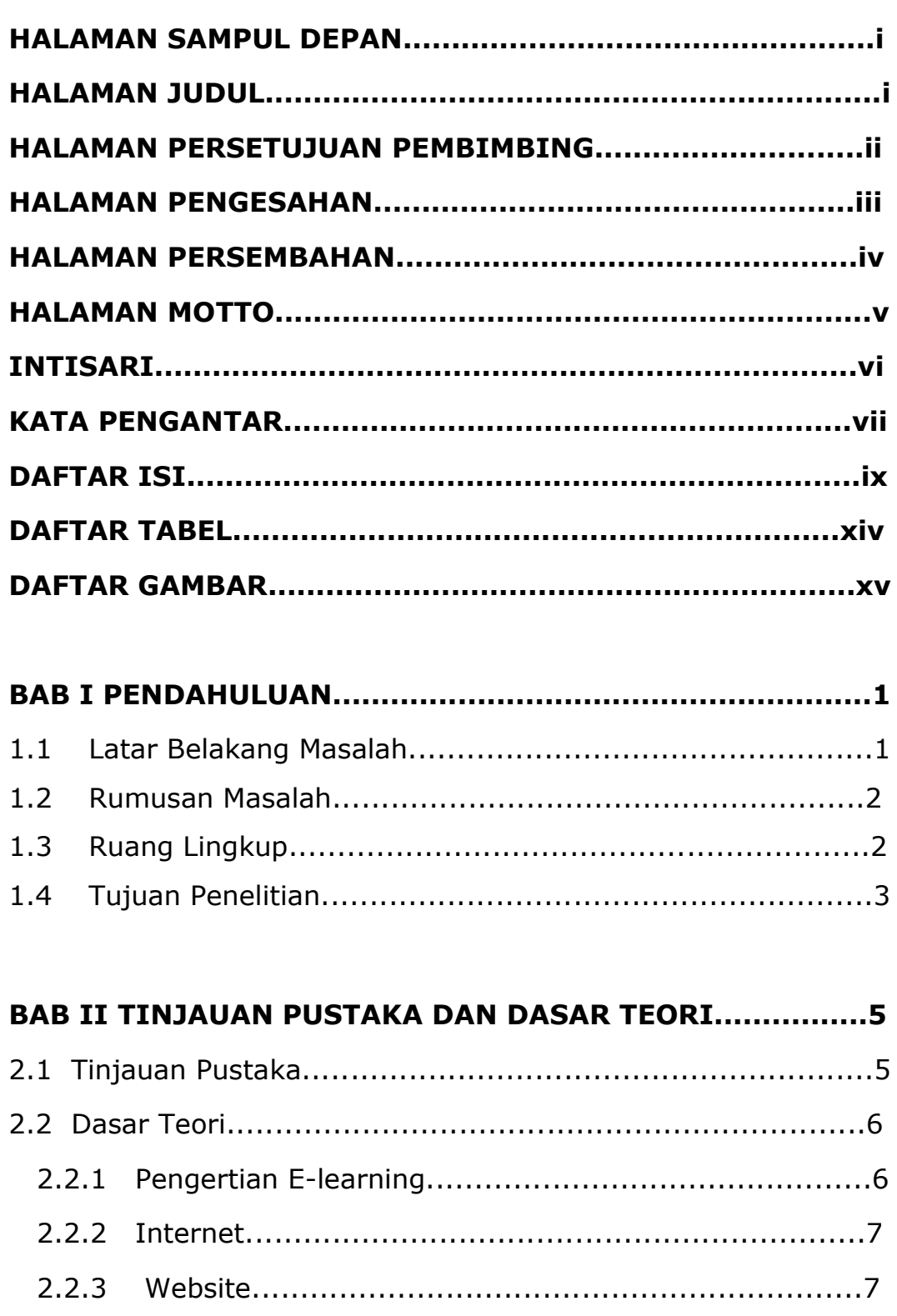

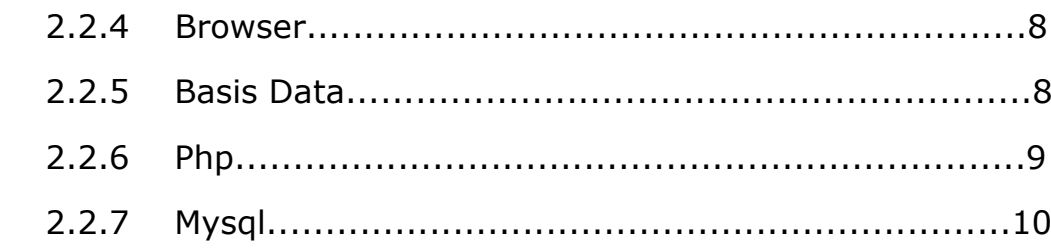

## **BAB III ANALISIS DAN PERANCANGAN SISTEM..............11**

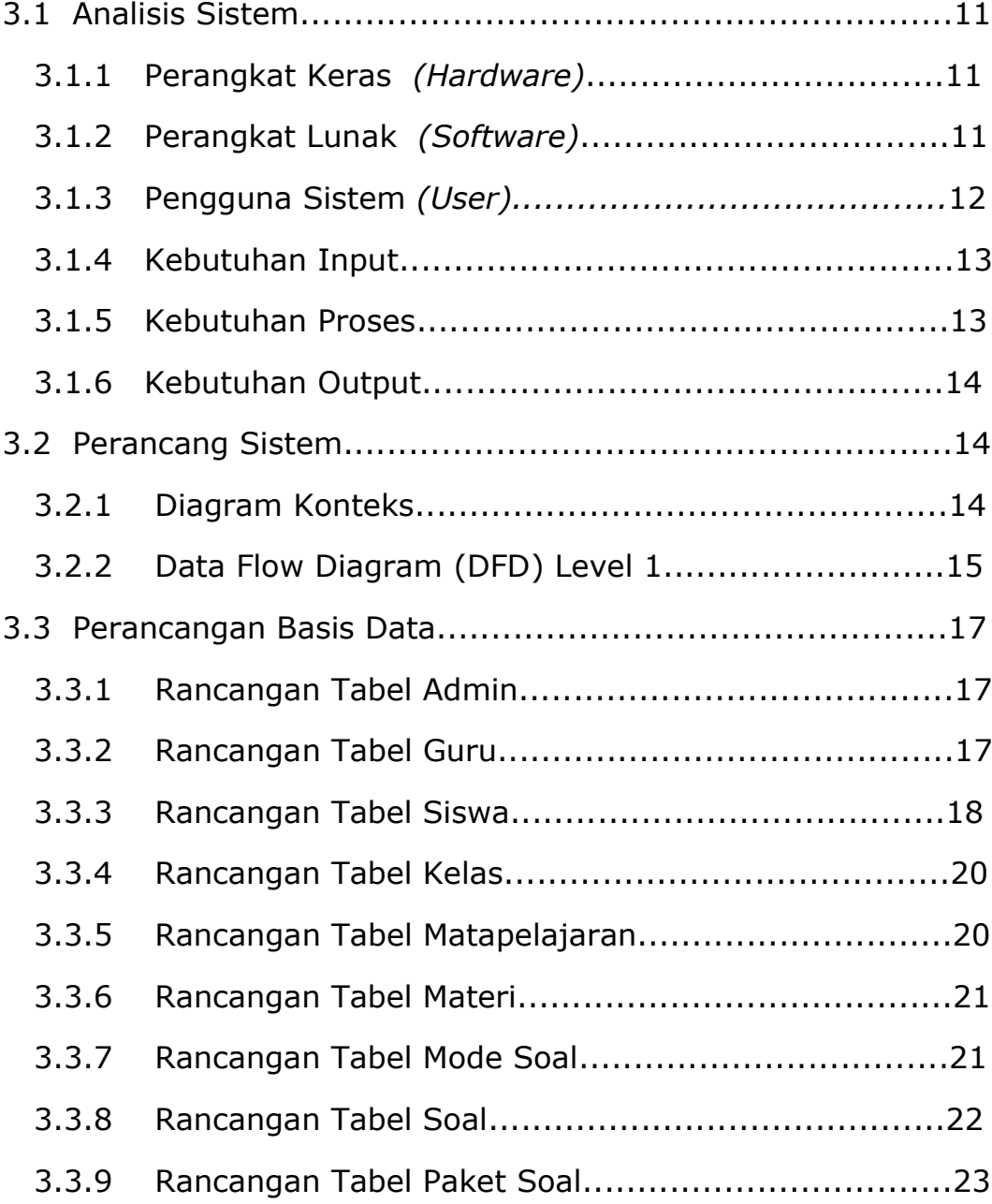

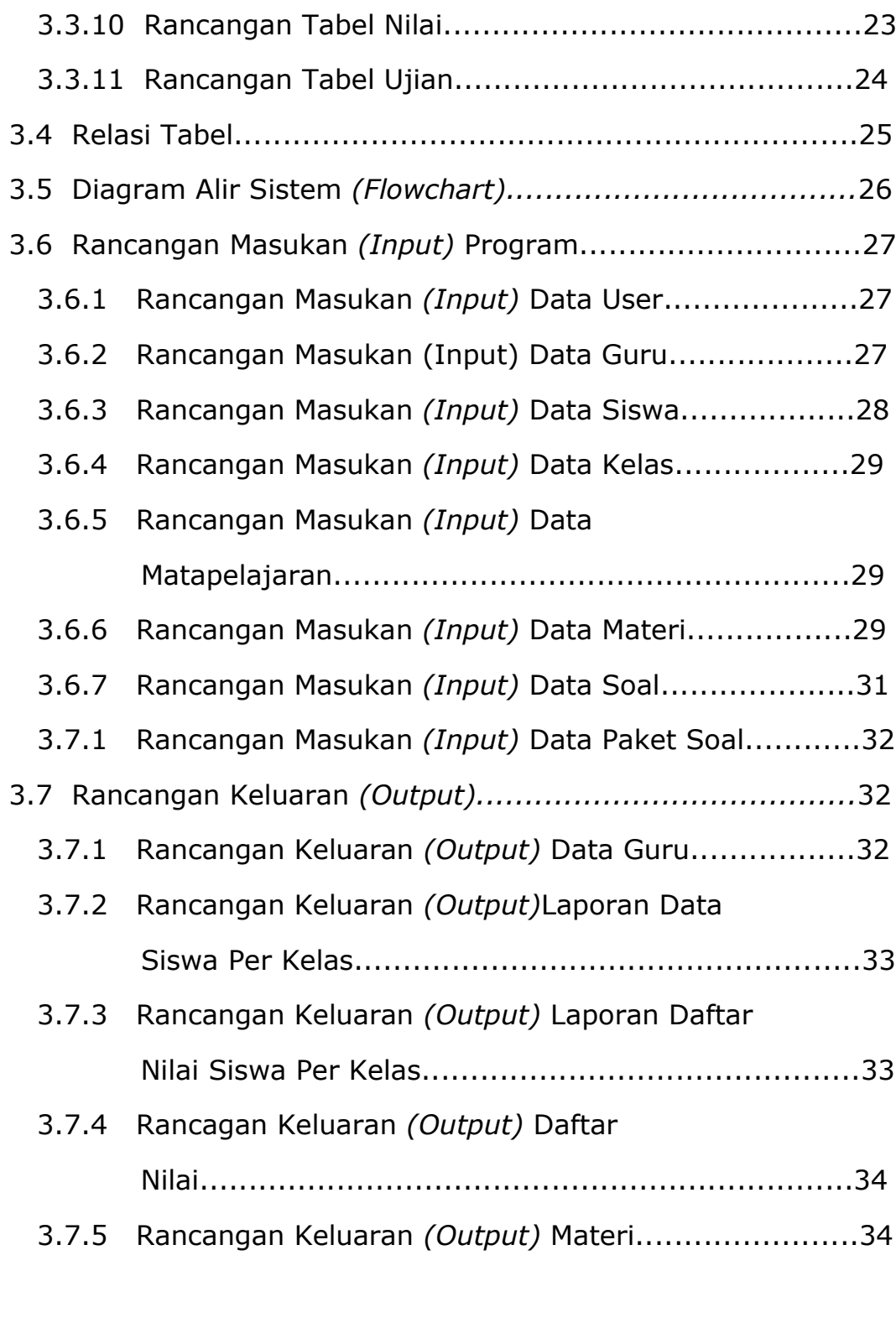

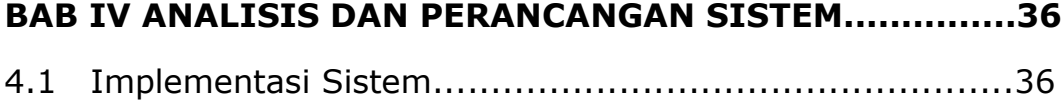

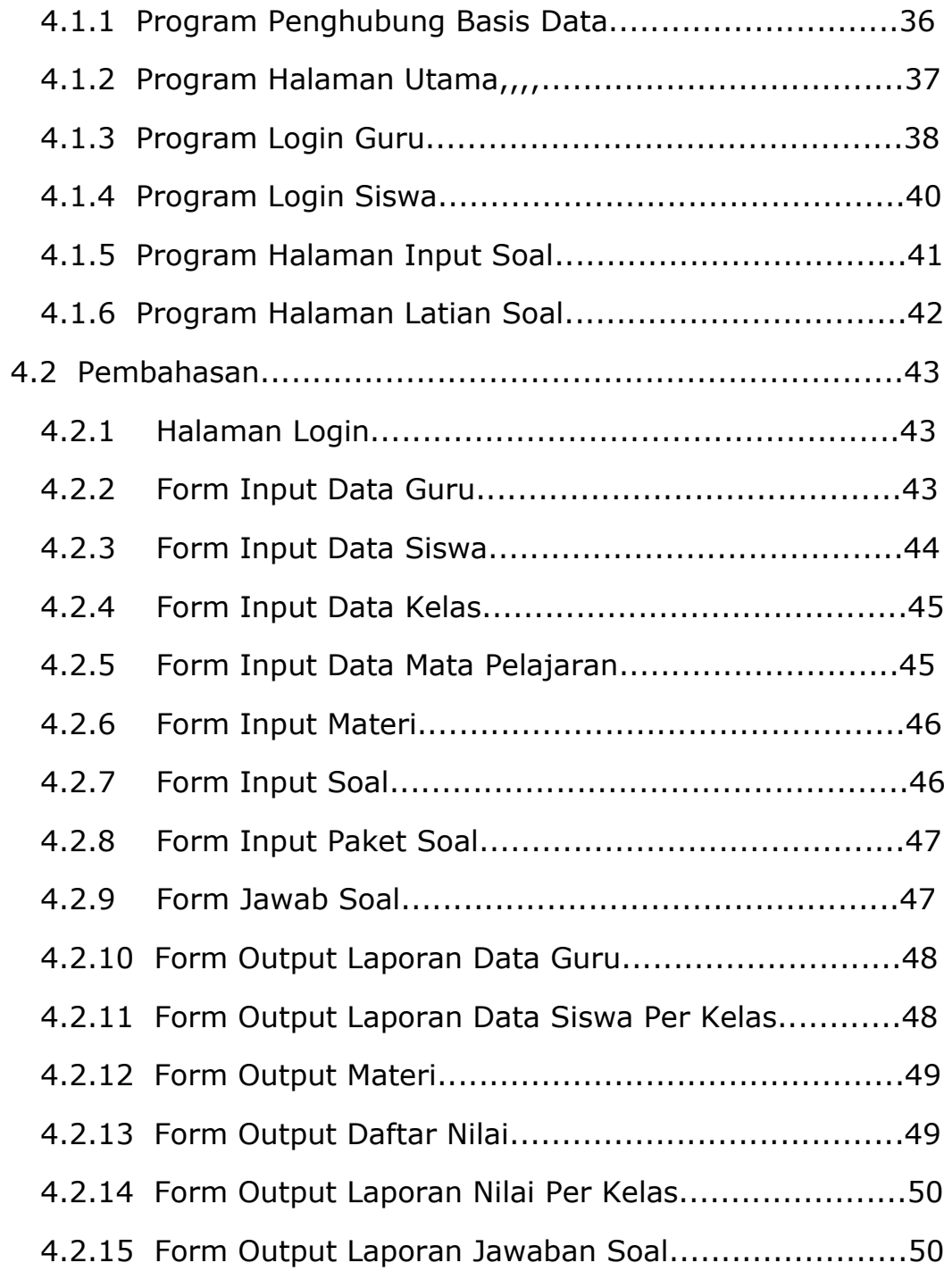

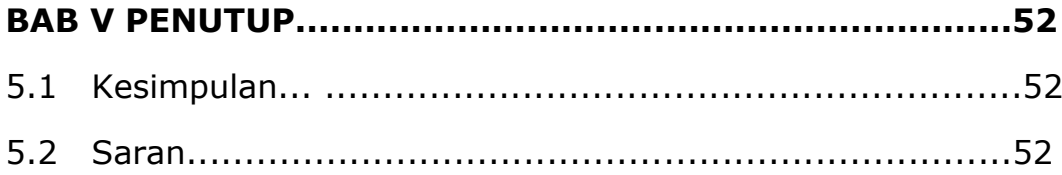

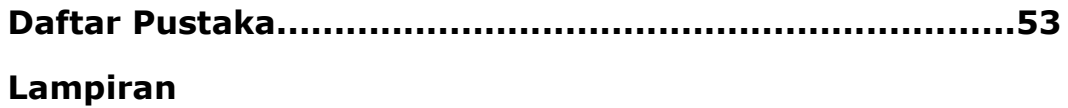

## **DAFTAR TABEL**

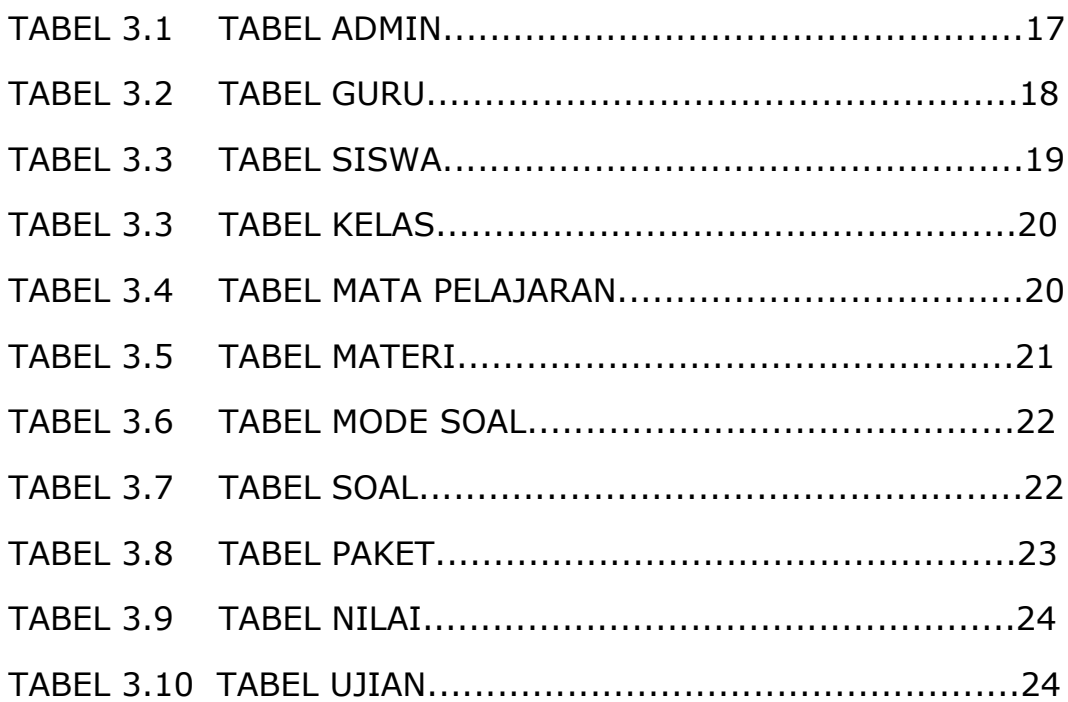

## **DAFTAR GAMBAR**

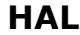

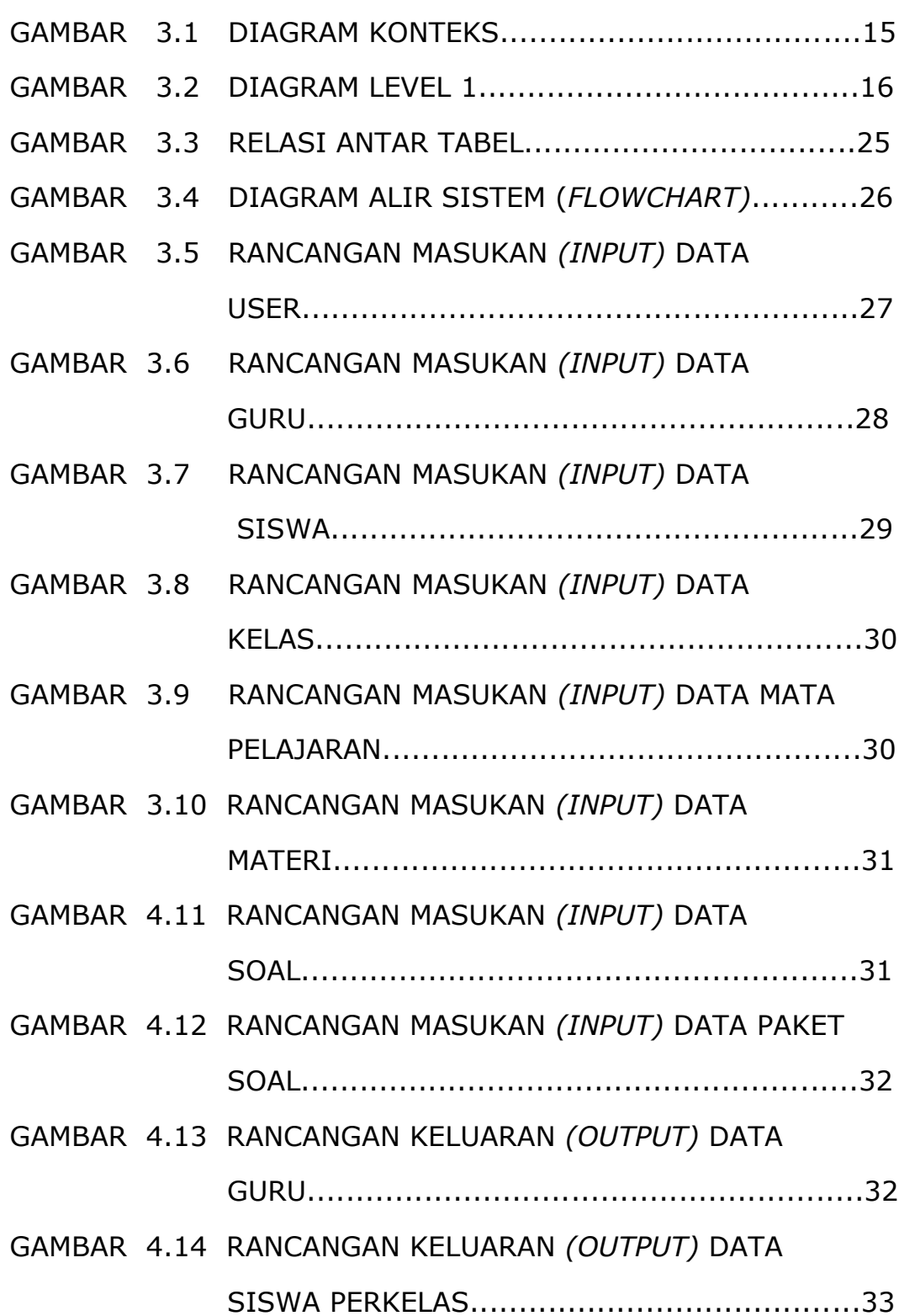

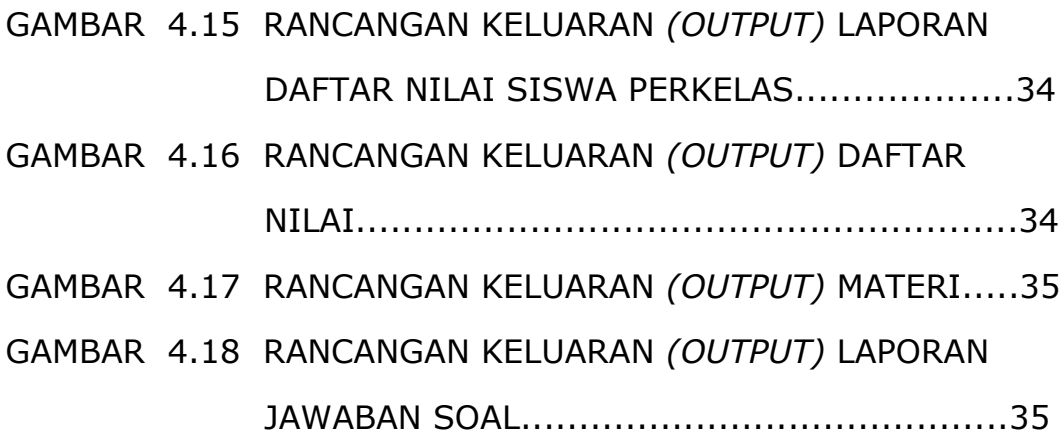